# **Multi-Branch Project Plugin**

## *A* DEPRECATED

**This plugin is deprecated. Please move to the [Multibranch Pipeline](https://wiki.jenkins.io/display/JENKINS/Pipeline+Multibranch+Plugin) job type.**

This plugin adds additional project types that create sub-projects for each branch using a shared configuration.

#### **Plugin Information**

View Multi-Branch Project Plugin (DEPRECATED) [on the plugin site](https://plugins.jenkins.io/multi-branch-project-plugin) for more information.

### *<b>A* DEPRECATED

**This plugin is deprecated. Please move to the [Multibranch Pipeline](https://wiki.jenkins.io/display/JENKINS/Pipeline+Multibranch+Plugin) job type.**

#### **Table of Contents**

- [Background](#page-0-0)
	- [Screenshot Project Page](#page-0-1)
- [Notes](#page-1-0)
	- [Available SCMs](#page-1-1)
	- [Usage](#page-1-2)
- [Gotchas](#page-1-3) [Change Log](#page-2-0)
	- - $\bullet$  [Version 0.7 \(Apr 7, 2017\)](#page-2-1)
		- [Version 0.6 \(Feb 22, 2017\)](#page-2-2) [Version 0.5.1 \(Jul 8, 2016\)](#page-2-3)
		- [Version 0.5 \(Jul 1, 2016\)](#page-2-4)
		- [Version 0.4.2 \(Apr 16, 2016\)](#page-2-5)
		-
		- [Version 0.4.1 \(Dec 11, 2015\)](#page-2-6)
		- [Version 0.4 \(Dec 2, 2015\)](#page-2-7)
		- [Version 0.3 \(Aug 30, 2015\)](#page-3-0)
		- [Version 0.2.4 \(Aug 5, 2015\)](#page-3-1)
		- [Version 0.2.3 \(Jul 7, 2015\)](#page-3-2)
		- [Version 0.2.2 \(Apr 14, 2015\)](#page-3-3)
		- [Version 0.2.1 \(Apr 13, 2015\)](#page-3-4)
		- [Version 0.2 \(Apr 13, 2015\)](#page-3-5)
		- [Version 0.1.3 \(Oct 30, 2014\)](#page-3-6)
		- [Version 0.1.2 \(Aug 29, 2014\)](#page-3-7)
		- [Version 0.1.1 \(Aug 13, 2014\)](#page-3-8)
		- [Version 0.1 \(Aug 12, 2014\)](#page-3-9)
- [Upgrade Notes](#page-3-10)
- [Version 0.7.x](#page-3-11)
	- [Version 0.6.x](#page-3-12)
	- [Version 0.5.x](#page-3-13)
	- [Version 0.4.x](#page-4-0)
	- [Version 0.3.x](#page-4-1)
	- [Version 0.2.x](#page-4-2)
	-

### <span id="page-0-0"></span>**Background**

This plugin has evolved over the course of several releases, originally depending only on the SCM API Plugin, but has since adopted other APIs as they've become stable. The original goal was to provide a single new project type whose configuration mimics that of a standard free-style project. The only difference was that the SCM configuration section utilizes the [SCM API Plugin](https://wiki.jenkins.io/display/JENKINS/SCM+API+Plugin) (and so the options may seem somewhat limited compared to the usual SCM options). The project will use this SCM to automatically poll for a list of current branches and sync all the configuration to sub-projects. Each branch has its own sub-project. Sub-projects are just like normal projects, except they are automatically configured by the main (parent) project's page.

#### <span id="page-0-1"></span>**Screenshot - Project Page**

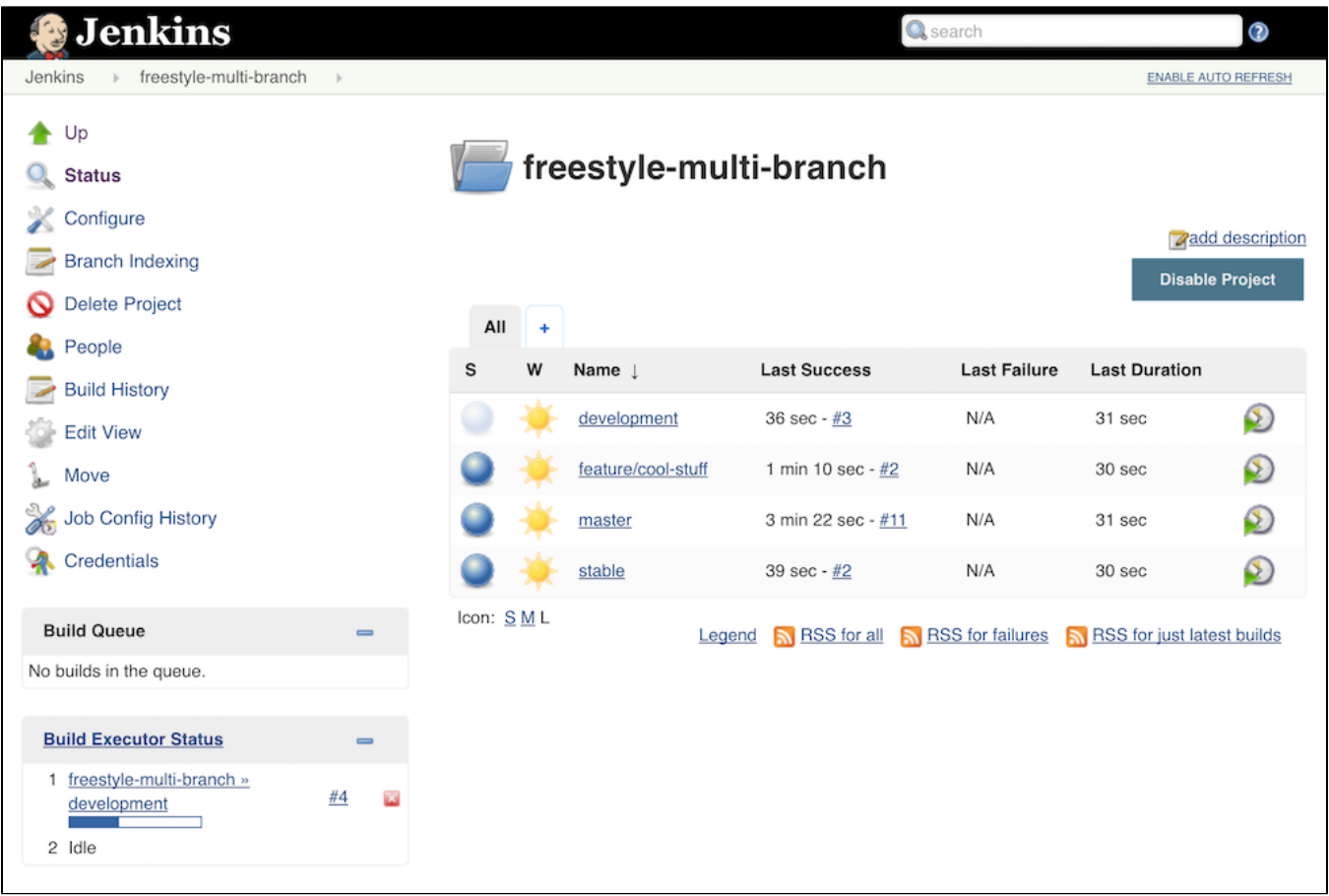

### <span id="page-1-0"></span>**Notes**

#### <span id="page-1-1"></span>**Available SCMs**

Any SCM plugin that has an implementation that extends the below class from the [SCM API Plugin](https://wiki.jenkins.io/display/JENKINS/SCM+API+Plugin) will be available:

jenkins.scm.api.SCMSource

Known implementations:

- [Bitbucket Branch Source Plugin](https://wiki.jenkins.io/display/JENKINS/Bitbucket+Branch+Source+Plugin)
- [GitHub Branch Source Plugin](https://wiki.jenkins.io/display/JENKINS/GitHub+Branch+Source+Plugin)
- [Git Plugin](https://wiki.jenkins.io/display/JENKINS/Git+Plugin)
- [Mercurial Plugin](https://wiki.jenkins.io/display/JENKINS/Mercurial+Plugin)
- [Subversion Plugin](https://wiki.jenkins.io/display/JENKINS/Subversion+Plugin)

#### <span id="page-1-2"></span>**Usage**

The environment variable BRANCH\_NAME can be used to obtain – you guessed it – the branch name. It can be used in your scripts or in form fields that support variable expansion.

Examples:

```
${BRANCH_NAME}
${env.BRANCH_NAME}
```
#### <span id="page-1-3"></span>**Gotchas**

Branch names get encoded (i.e. a forward slash '/' becomes '%2F'), so some things may not work without additional configuration. The real branch names are stored in the sub-project's display name. Make sure both your container running Jenkins (ex: Tomcat, Glassfish, etc.) and any HTTP server acting as a remote proxy (ex: Apache, Nginx) are configured to support encoded slashes in the URL. The embedded Jetty container in jenkins.war can handle this by default.

- Depending on the SCM implementation you're using, configuration options can be limited.
- This project type should be compatible with plugins that you'd see in normal free-style projects, but compatibility can't be guaranteed. Feel free to open an issue with your list of installed plugins, your configuration, and any relevant errors or logs.
- Sub-projects appear to be configurable, but they will be overwritten by branch indexing if you manually modify them. There is no clear way to remove or hide the configuration option on sub-projects (except maybe with project-based matrix authorization??), though version 0.1.x of this plugin accomplished that via some trickery that is not possible in newer versions.

## <span id="page-2-0"></span>Change Log

### <span id="page-2-1"></span>**Version 0.7 (Apr 7, 2017)**

- Deprecated plugin
- Removed migration-related code

#### <span id="page-2-2"></span>**Version 0.6 (Feb 22, 2017)**

- [\[JENKINS-41371](https://issues.jenkins-ci.org/browse/JENKINS-41371)][\[JENKINS-41867](https://issues.jenkins-ci.org/browse/JENKINS-41867)][[JENKINS-41948\]](https://issues.jenkins-ci.org/browse/JENKINS-41948) Fix compatibility issues with Branch API Plugin 2.0.x
- Update core dependency to 1.642.3 (highest common denominator, matches Branch API Plugin)
- [\[JENKINS-36896](https://issues.jenkins-ci.org/browse/JENKINS-36896)] Fix symlink path unsupported for Windows in migration code

### <span id="page-2-3"></span>**Version 0.5.1 (Jul 8, 2016)**

- [\[JENKINS-36512](https://issues.jenkins-ci.org/browse/JENKINS-36512)] Fix case where config didn't apply to sub-project when user configured that sub-project directly
- [\[JENKINS-36511](https://issues.jenkins-ci.org/browse/JENKINS-36511)] Fix config options for Matrix multi-branch (missing custom workspace and custom child workspace, extraneous JDK dropdown)
- $\bullet$ Add new item icons for Jenkins 2.x
- Update new item descriptions
- Also exclude workspaces from search for config.xml files during migration at startup
- Further reduce unnecessary footprint for Job Configuration History

### <span id="page-2-4"></span>**Version 0.5 (Jul 1, 2016)**

- [\[JENKINS-32234](https://issues.jenkins-ci.org/browse/JENKINS-32234)] Refactor to use MultiBranchProject API
	- Add Branch API Plugin as a dependency
	- Update core dependency to 1.625.1 (highest common denominator, matches Branch API Plugin)
	- Remove "Allow anonymous trigger of branch sync" setting
	- Remove "Suppress automatic build trigger after discovering new branches" setting
	- [\[JENKINS-32244](https://issues.jenkins-ci.org/browse/JENKINS-32244)] Provide environment variable for branch name
	- [\[JENKINS-32440](https://issues.jenkins-ci.org/browse/JENKINS-32440)] Fix issue with polling not being triggered (branch indexing now handles polling)
- [\[JENKINS-36043](https://issues.jenkins-ci.org/browse/JENKINS-36043)] Fix NPE when saving configuration in Jenkins 2.9-2.11
	- [\[JENKINS-30089](https://issues.jenkins-ci.org/browse/JENKINS-30089)] Use BulkChange when updating sub-projects to prevent creating unnecessary job configuration history entries
- [\[JENKINS-32255](https://issues.jenkins-ci.org/browse/JENKINS-32255)] Add Multi-configuration multi-branch project type (thanks to Alastair D'Silva)
- Add Ivy multi-branch project type (thanks to Florian Bühlmann)
- [\[JENKINS-33906](https://issues.jenkins-ci.org/browse/JENKINS-33906)] Add new icon to aggregate status of select jobs
- [\[JENKINS-32322](https://issues.jenkins-ci.org/browse/JENKINS-32322)] Improve startup delay on large instances by ignoring 'archive' and 'builds' directories in migration code (thanks to Alastair D'Silva)
- [\[JENKINS-34078](https://issues.jenkins-ci.org/browse/JENKINS-34078)] Remove use of deprecated JSR-305 annotations

#### <span id="page-2-5"></span>**Version 0.4.2 (Apr 16, 2016)**

- Move to Jenkins infrastructure
- [\[JENKINS-34076](https://issues.jenkins-ci.org/browse/JENKINS-34076)] Fix broken branch syncing with Folders Plugin 5.5+
- Revise BallColorFolderIcon to work with all Folder types

#### <span id="page-2-6"></span>**Version 0.4.1 (Dec 11, 2015)**

Fix #128 (regression): Re-add ability to keep sub-projects disabled

### <span id="page-2-7"></span>**Version 0.4 (Dec 2, 2015)**

- Fix #37: Add a option for triggering build for new branches (thanks to Hiroyuki Wada)
- Update SCM API Plugin dependency to 1.0
- Remove 0.1.x -> 0.2+ branch project migration code
- Update Maven Plugin dependency to 2.12.1 (thanks to Robin Müller)
- Use encoded branch names for both filesystem name and project name (real branch name set in display name)
	- Fix #23: View column links are broken for branch names with slashes
	- Fix #50: Using jenkins.model.Jenkins#getItemByFullName API with slashes in name does not work
	- Fix #76: Branches with slashes causing broken links in conjunction with other plugins
	- Fix #114: Unable to trigger downstream multi-branch jobs with slash in name
- Refactor to use ComputedFolder API
	- Add Folders Plugin as a dependency
- Update core dependency to 1.609.1 (highest common denominator, matches Folders Plugin)
- Fix #44 (part 1): Unable to rename multi-branch projects
- Fix #61: Jenkins GUI gets incredibly slow when saving a multi-branch project with many branches
- Fix #94: Enable a project after restart not working
- Fix #44 (part 2): Clone/copy template project when parent is copied

#### <span id="page-3-0"></span>**Version 0.3 (Aug 30, 2015)**

- Refactored AbstractMultiBranchProject to inherit from AbstractItem
	- Fix #85: Sync branches not working in Jenkins 1.621+
	- Fix #53: NPE with EmailExt plugin
- Fix #89: Add new Maven Multi-Branch Project type
- Fix #87: "Could not access hudson.model.JDK.DEFAULT\_NAME" JellyTagException
- Fix #54: Bubble build status up to host project view

#### <span id="page-3-1"></span>**Version 0.2.4 (Aug 5, 2015)**

Fix JellyTagException on sync branches log in Jenkins 1.621+

#### <span id="page-3-2"></span>**Version 0.2.3 (Jul 7, 2015)**

- Fix issue with custom workspace configuration field in newer versions of Jenkins
- Fix deadlocks (thanks to Greg Opaczewski)
- Add some Japanese localization (thanks to mallowlabs)

#### <span id="page-3-3"></span>**Version 0.2.2 (Apr 14, 2015)**

Fix exception on configuration page (No page found 'configure-branch-entries.jelly')

### <span id="page-3-4"></span>**Version 0.2.1 (Apr 13, 2015)**

• Fix regression with \${JOB\_URL}/syncBranches

#### <span id="page-3-5"></span>**Version 0.2 (Apr 13, 2015)**

- Heavy refactoring that abstracts much of the multi-branch functionality. **Set custom workspace now available** 
	- Template for sub-projects can now be configured via API at \${JOB\_UR\L}/template/config.xml
- Display warning on configuration page when no compatible SCMs are available.
- Fixes exception java.lang.NoSuchMethodException: hudson.model.AbstractProject.convertUpstreamBuildTrigger(java.util.Set)

#### <span id="page-3-6"></span>**Version 0.1.3 (Oct 30, 2014)**

Add ability to trigger branch sync via URL with option to allow it anonymously (thanks to Manuel Durán Aguete for the initial commit).

#### <span id="page-3-7"></span>**Version 0.1.2 (Aug 29, 2014)**

Fix project-level permissions when using the "Project-based Matrix Authorization Strategy" security option.

#### <span id="page-3-8"></span>**Version 0.1.1 (Aug 13, 2014)**

• Fix configuration issue when restricting project runs to master.

#### <span id="page-3-9"></span>**Version 0.1 (Aug 12, 2014)**

• Initial Release

## <span id="page-3-10"></span>Upgrade Notes

#### <span id="page-3-11"></span>**Version 0.7.x**

Removed migration-related code.

**Upgrading from versions 0.1.x, 0.2.x, 0.3.x, or 0.4.x is not supported.**

#### <span id="page-3-12"></span>**Version 0.6.x**

<span id="page-3-13"></span>See notes for version 0.5.x.

#### **Version 0.5.x**

Refactoring to depend on the Branch API Plugin required migration of config.xml in multi-branch projects and sub-projects for SCM settings and log rotator settings.

**Upgrading from version 0.1.x or 0.2.x is not supported.** Upgrade to [version 0.3](http://repo.jenkins-ci.org/releases/com/github/mjdetullio/jenkins/plugins/multi-branch-project-plugin/0.3/multi-branch-project-plugin-0.3.hpi) and restart Jenkins before upgrading to the latest version.

Downgrading to version 0.1.x, 0.2.x, 0.3.x, or 0.4.x after upgrading is not supported.

#### <span id="page-4-0"></span>**Version 0.4.x**

Refactoring to depend on the Folders Plugin required migration of config.xml in multi-branch projects for tracked disabled sub-projects, trigger spec for syncing branches, and project-based matrix authorization settings; and migration of config.xml in sub-projects for display name. Some migration required direct manipulation of config.xml in multi-branch projects.

**Upgrading from version 0.1.x or 0.2.x is not supported.** Upgrade to [version 0.3](http://repo.jenkins-ci.org/releases/com/github/mjdetullio/jenkins/plugins/multi-branch-project-plugin/0.3/multi-branch-project-plugin-0.3.hpi) and restart Jenkins before upgrading to the latest version.

Downgrading to version 0.1.x, 0.2.x, or 0.3.x after upgrading is not supported.

#### <span id="page-4-1"></span>**Version 0.3.x**

Significant refactoring in this version required migration of config.xml in multi-branch projects for the trigger spec for syncing branches.

Downgrading to version 0.1.x or 0.2.x after upgrading is not supported.

#### <span id="page-4-2"></span>**Version 0.2.x**

Significant refactoring in this version required migration of config.xml in sub-projects and build.xml for each build in each sub-project. Migration required direct manipulation of these files.

Downgrading to version 0.1.x after upgrading is not supported.